# **Умолчания**

Здесь описаны умолчания принятые для этой документации.

### **Операционная система**

[Debian GNU/Linux](https://sysadminmosaic.ru/debian/debian)

### **Путь для установки оригинальных продуктов**

Путь для установки оригинальных продуктов: /opt

## **Папка для скриптов**

Папка для оригинальных скриптов:

- /usr/local/bin
- /usr/local/sbin

### **Файлы настроек**

/usr/local/etc

### **IP адреса**

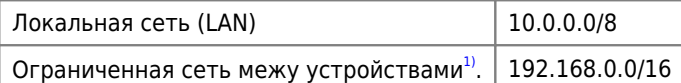

Подробная информация в этой статье: [Зарезервированные IP адреса](https://sysadminmosaic.ru/reserved_ip_addresses/reserved_ip_addresses)

### **Имена доменов**

- domain.ru
- sub.domain.ru
- sub2.domain.ru

[1\)](#page--1-0)

сеть для которой не планируется маршрутизация с другими сетями

**<https://sysadminmosaic.ru/defaults/defaults>**

**2020-08-15 23:49**

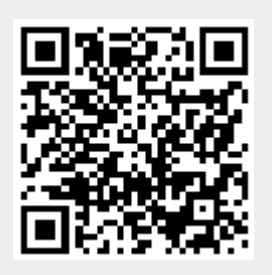